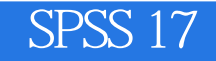

SPSS 17

- 13 ISBN 9787121103124
- 10 ISBN 7121103125

出版时间:2010-3

页数:487

版权说明:本站所提供下载的PDF图书仅提供预览和简介以及在线试读,请支持正版图书。

www.tushu000.com

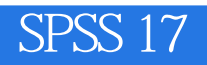

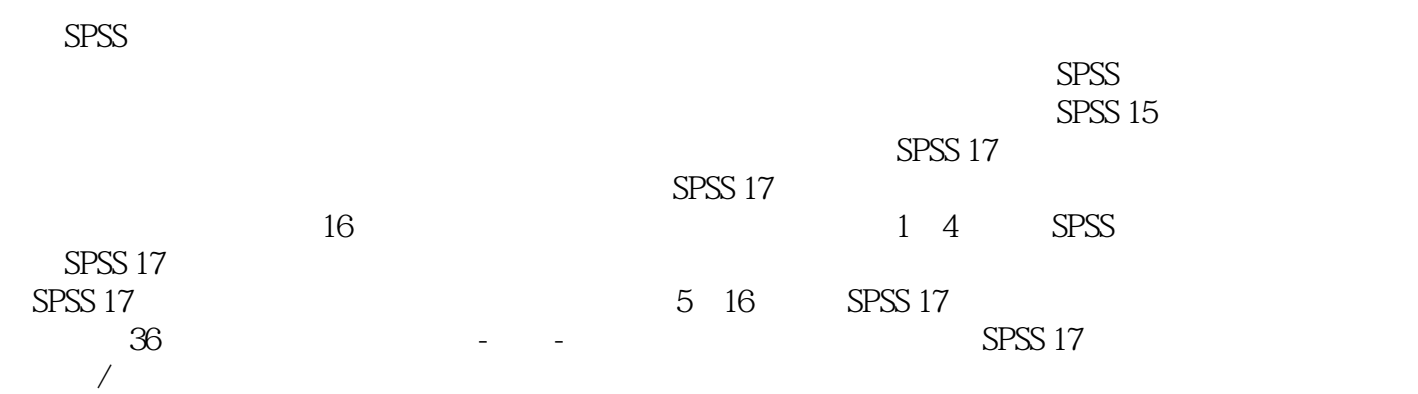

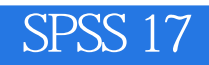

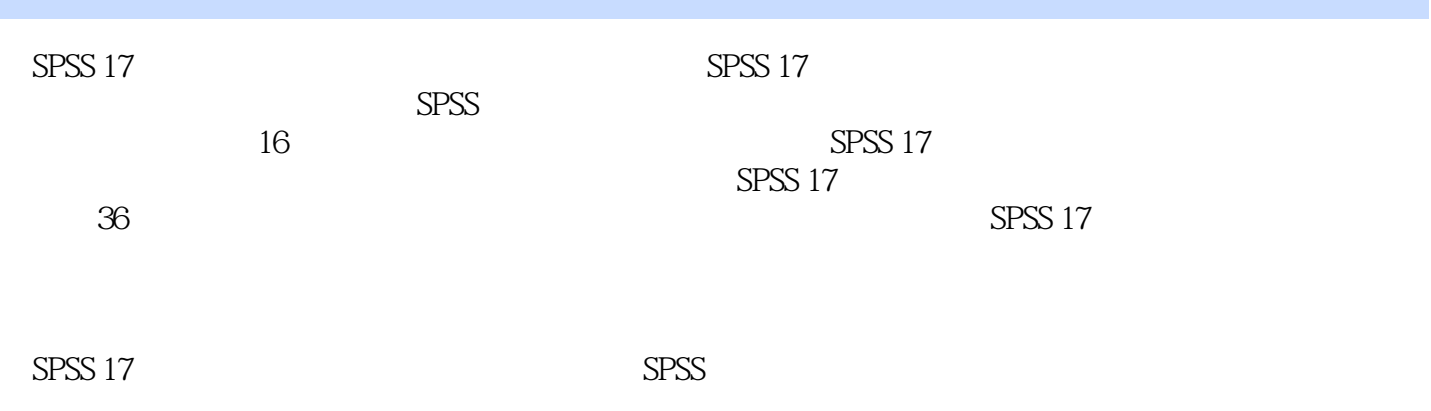

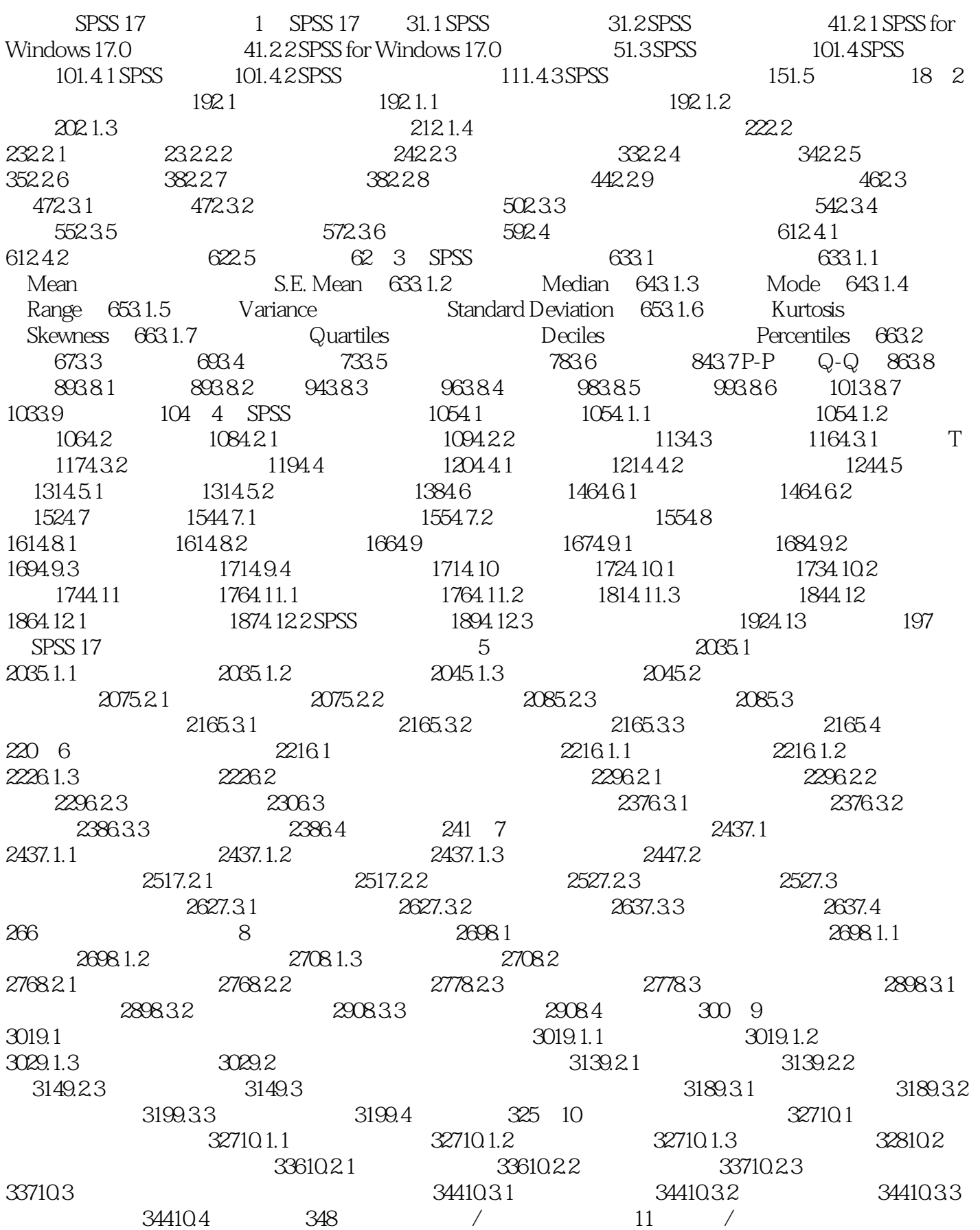

## SPSS 17

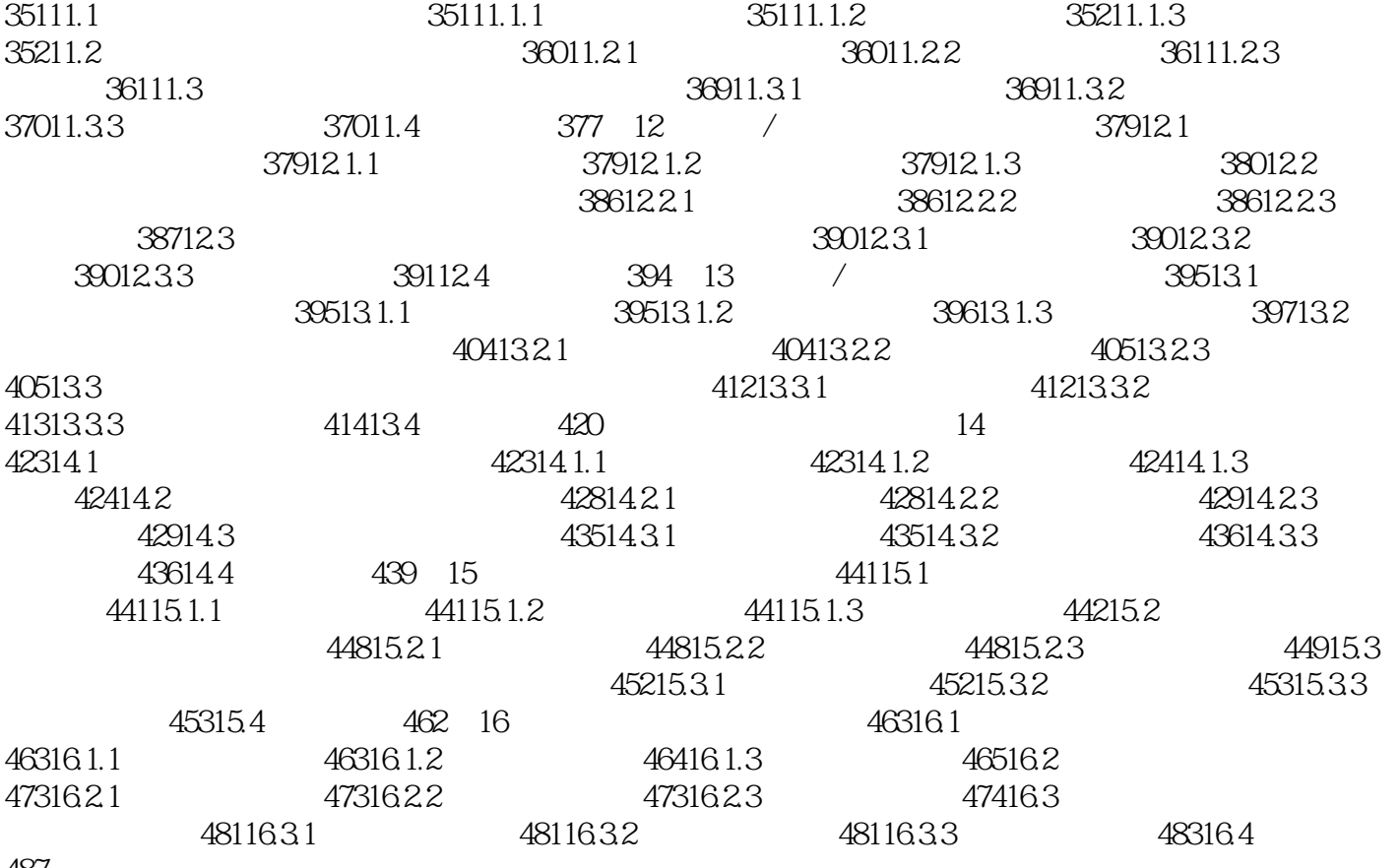

487

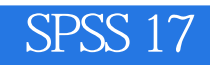

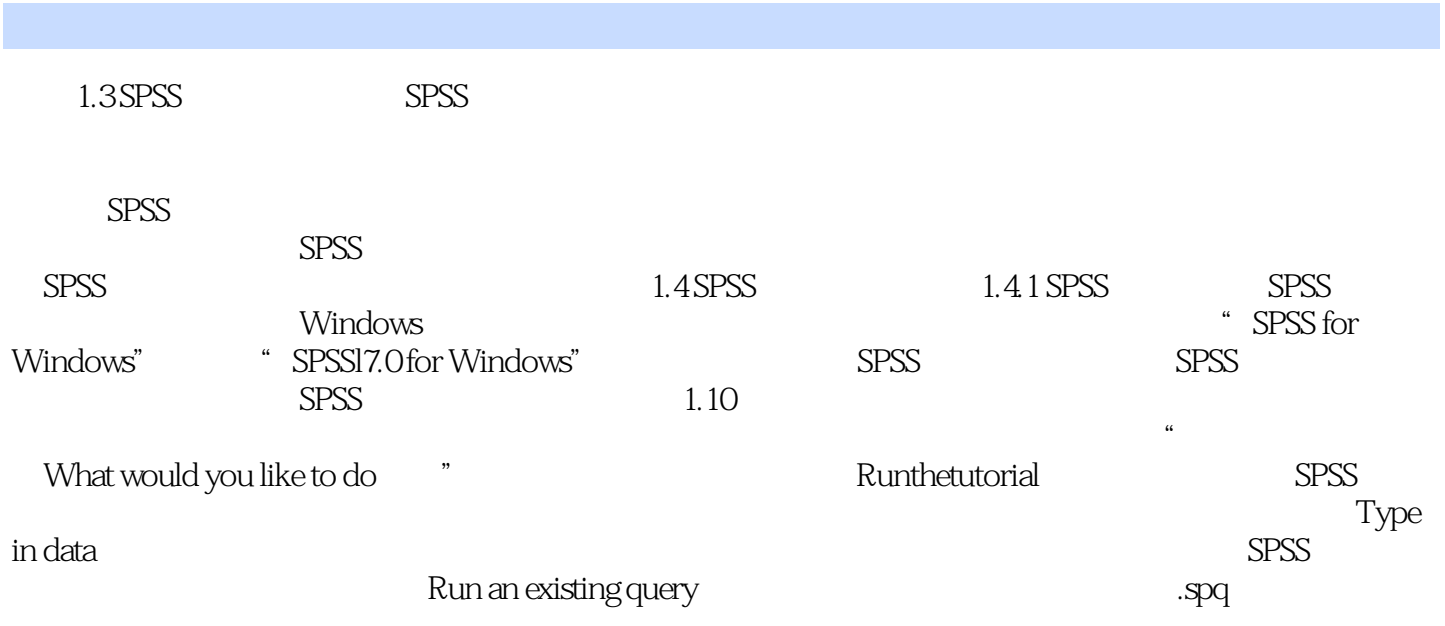

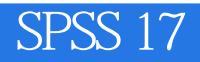

 $1$  $2 \quad 2011 - 00 - 13$ 

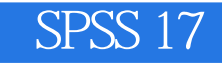

本站所提供下载的PDF图书仅提供预览和简介,请支持正版图书。

:www.tushu000.com